A

# Fujitsu Technology Solutions GmbH

PLI1 (BS2000) V4.2A

\*1 Ausgabestand: Mai 2009

### F R E I G A B E M I T T E I L U N G

# Freigabemitteilung

PL/I-Compiler PLI1 V4.2A (BS2000)

### I n h a l t s v e r z e i c h n i s

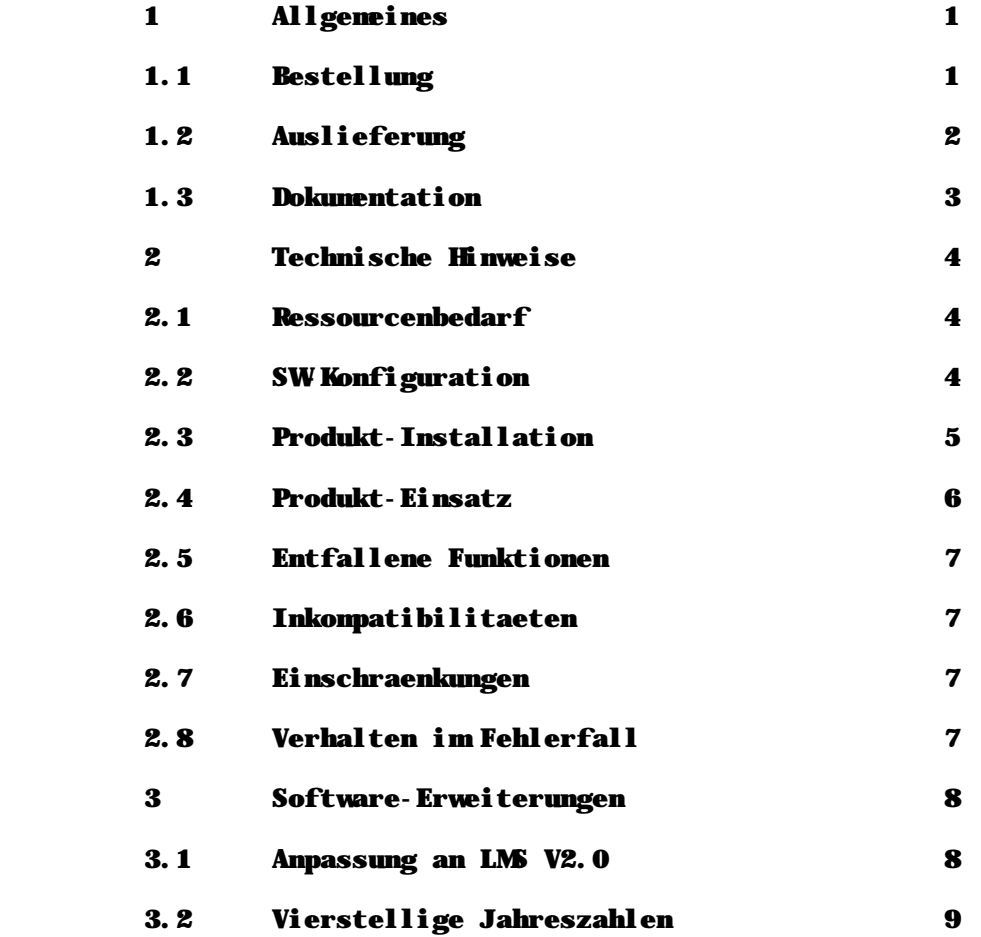

#### 3.3 Anpassung an BS2000 V11 9

### 1 Allgemeines

A

--------------

 Der PL/I-Compiler PLI1 wurde speziell fuer das BS2000 \*) ent wickelt. Sein Sprachumfang umfasst sowohl den ISO Standard 6160 (entsprechend ANSI X3.53-1976 / ECMA-50 / DIN 66255) als auch mit unwesentlichen Einschraenkungen den Sprachumfang des PL/I "Optimizing Compiler".

 Die Version 4.2A des Compilers PLI1 und seines Laufzeitsystems ist angepasst an LMS  $V2.0$  und BS2000 V11.

 Diese Freigabemitteilung enthaelt in gedraengter Form die wesentlichen Abhaengigkeiten und Betriebshinweise zum PL/I- Compiler PLI1 Version 4.2A im Betriebssystem BS2000.

\*1 Der Inhalt entspricht dem Freigabestand: November 2006

 Eventuell nachtraeglich bekannte Aenderungen werden in dieser Datei aktualisiert. Der Ausdruck dieser Datei kann mit dem Kommando

/PRINT SYSFGM.PLI1.042.D,SPACE=E (deutsche Fassung)

erfolgen.

 \*1 Diese Freigabemitteilung ist auch online verfuegbar unter \*1 <http://manuals.ts.fujitsu.com>

1.1 Bestellung

--------------

 $\overline{\phantom{a}}$  ,  $\overline{\phantom{a}}$  ,  $\overline{\phantom{a}}$ 

 PLI1 V4.2A kann ueber Ihre zustaendige Vertriebsgesellschaft bezogen werden.

 <sup>\*)</sup> BS2000 (R) ist ein eingetragenes Warenzeichen der Fujitsu Technology Solutions GmbH

 Die Lieferung der Dateien zu PLI1 V4.2A erfolgt mit dem Liefer verfahren SOLIS.

 Im SOLIS2-Lieferanschreiben sind die jeweils gueltigen Datei und Dateitraegermerkmale aufgefuehrt.

Lieferbestandteile:

 PLI1 Compiler (-Starter) PLI1. TEXT. D Text datei deutsch PLI1. TEXT. E Textdatei englisch<br>SYSLNK. PLI1. 042. COMP Nachladebibliothek Nachladebibliothek fuer Compiler PLI1.MODLIB.SHARE Laufzeitsystem dynamisch PLI1.MODLIB Laufzeitsystem statisch PLI1. MODLIB. UTM UTM Connectionmodul NXS PLI1. MODLIB. UTM XS UTM-Connectionmodul XS PLI1. MACLIB Makro-Bibliothek SYSFGM.PLI1.042.D Freigabemitteilung deutsch SYSFGM PLI1.042. E Freigabemitteilung englisch SYSRME.PLI1.042.D Readme-Datei deutsch SYSRME.PLI1.042.E Readme-Datei englisch SYSSII.PLI1.042 Installationsdatei fuer Compiler SYSSII.PLI1-LZS.042 Installationsdatei fuer Laufzeitsystem SYSSSD.PLI1.042.CL4 Subsystemdeklaration fuer Laufzeitsystem SYSSSD.PLI1.042.CL5 Subsystemdeklaration fuer Laufzeitsystem SYSSSD.PLI1.042.CL6 Subsystemdeklaration fuer Laufzeitsystem SYSSSD.PLI1.042.CL4COMP Subsystemdeklaration fuer Compiler SYSSSD.PLI1.042.CL5COMP Subsystemdeklaration fuer Compiler SYSSSD.PLI1.042.CL6COMP Subsystemdeklaration fuer Compiler SYSSDF.PLI1.042 Syntaxdatei SDF SYSSDF.PLI1.042.USER User-Syntaxdatei SDF SYSSPR.PLI1.042.COMPILE Prozedur fuer SDF SYSSPR.PLI1.042.EXECUTE Prozedur fuer SDF

A

Folgende Manuale gehoeren zum Produkt PLI1 V4.2A:

Titel | Bestell-Nr. | guelt. Stand (Bem) --------------------+--------------------+---------------------

- 2 -

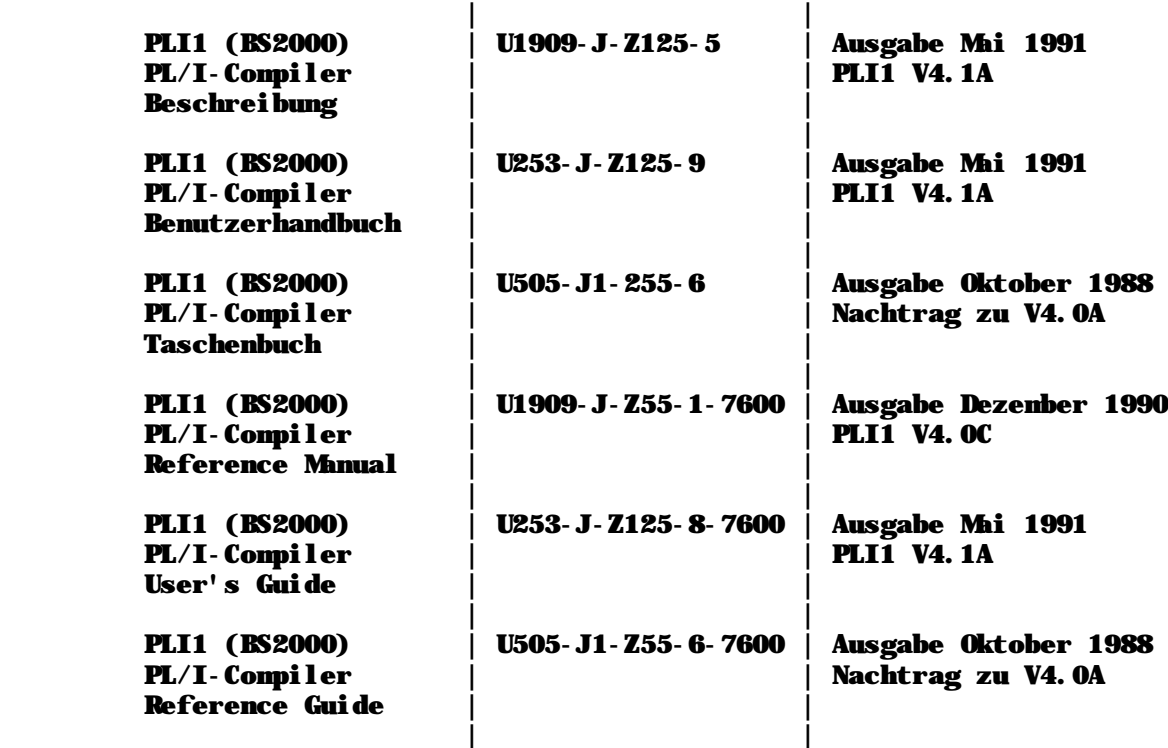

 Anmerkung: Zur Beschreibung der Software-Erweiterungen der PLI1 V4.2A siehe Abschnitt 3.

Weiterhin werden folgende Manuale empfohlen:

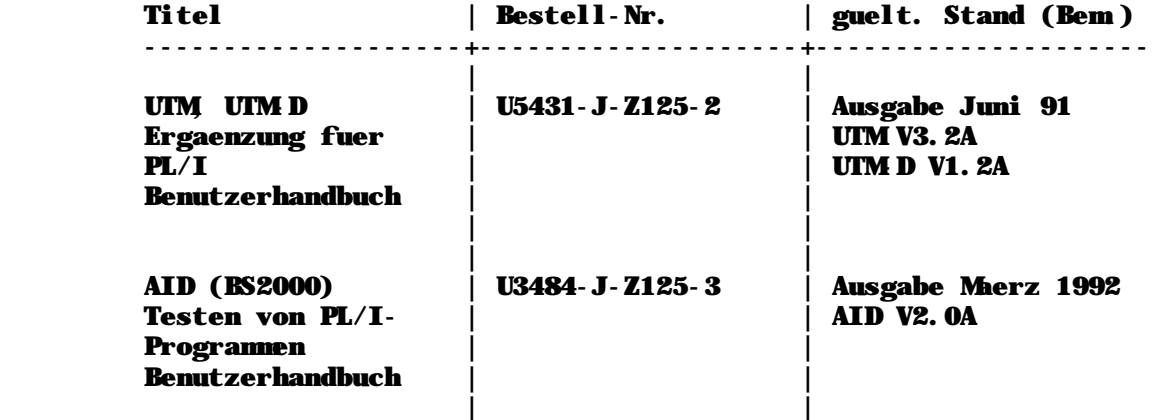

A

- 3 -

2. Technische Hinweise

----------------------

 2.1 Ressourcenbedarf --------------------

 Der PLI1-Compiler stellt keine ueber die uebliche BS2000- Ausstattung hinausgehenden Ansprueche an die Hardware. Wegen des sehr grossen virtuellen Adressraumbedarfs des Compilers (s.unten) sollten allerdings keine Speicherausbauten unter 2MB benutzt werden.

 Der PLI1-Compiler einschliesslich Voruebersetzer belegt ca. 750 PAM-Seiten (Lagerbedarf), das statische Laufzeitsystem rund 300 PAM-Seiten und das vorgebundene Laufzeitsystem 200 PAM Seiten. Der Compiler belegt bei der Uebersetzung einen von der Pro grammgroesse abhaengigen virtuellen Adressraum ab ca. 1.3 MB. Als virtueller Benutzer-Adressraum sind somit mindestens 2 MB erforderlich. Fuer die Lagergroesse der Objektprogramme ist entscheidend, ob 'statisch' (PLI1.MODLIB) oder 'dynamisch' (PLI1.MODLIB.SHARE) gebunden wird, d.h. das Laufzeitsystem fest eingebunden oder zum Ablaufzeitpunkt dynamisch nachgeladen wird.

2.2 SW Konfiguration

--------------------

 PLI1 V4.2A kann mit BS2000 Betriebssystemversionen ab V11.0 (BS2000/OSD-BC V1.0) zusammenarbeiten.

 Bei Verwendung der Sprachverknuepfung PL/I - FORTRAN muss der Compiler FOR1 mit einer Versionsnummer groesser/gleich V2.0 verwendet werden.

 Bei Sprachverknuepfung ueber die ILCS-Schnittstelle ist ILCS ab Version 1.4 erforderlich.

 Zum Binden von XS-Programmen wird eine TSOSLNK-Version ab V21.0C benoetigt.

 Bei Verwendung der Zugriffsmethode PLAM zur Ausgabe von Objekt code in LMS-Bibliotheken ist zum anschliessenden Binden der TSOSLNK ab V18 und/oder LMS ab V1.1 erforderlich. Fuer Versionsangaben entsprechend Abschnitt 3.1 ist LMS/PLAM ab V2.0 erforderlich.

Der UTM-Anschluss setzt UTM ab V3.0 voraus.

 PLI1 V4.2A ist grundsaetzlich aufwaertskompatibel, d.h im Normalfall werden vom PLI1-Laufzeitsystem V4.2A Objekte unter stuetzt, die von Compilern einer Version >= 3.0 uebersetzt wurden ( ggf. sind fruehere Freigabemitteilungen zu beachten). NXS- und XS-Objekte koennen jedoch nicht gemischt werden.

 Die Verwendung der symbolischen Testhilfe AID bedingt eine AID- Version groesser/gleich V1.0C.

 $-4$  -

#### 2.3 Produkt-Installation

A

------------------------

 Die Standard-Installation erfolgt durch das Verfahren SOLIS. Standardmaessig wird PLI1 in der Benutzerkennung \$TSOS in stalliert. Folgendes Vorgehen wird empfohlen:

- Einmischen der Laufzeitbibliothek PLI1.MODLIB.SHARE in die System-TASKLIB mittels LMR oder LMS.
- Ggf. Loeschen der Modulbibliothek PLI1.MODLIB, falls nicht statisch gebunden werden soll - statisch gebundene PL/I- Objektprogramme haben einen wesentlich groesseren PAM Seitenbedarf (ca. 35-80 Seiten).
- Das vorgebundene PLI1-Laufzeitsystem kann vom Systemverwalter "share" vorgeladen werden. Dazu ist das Kommando

 /SHARE (ITP#IOS#,ITP#RTS#)[,[\$<userid>.]PLI1.MODLIB.SHARE] notwendig. Anstelle des SHARE-Kommandos kann DSSM verwendet werden. Die Deklarationsdateien heissen: SYSSSD.PLI1.042.CL4 (Klasse IV-Speicher) SYSSSD.PLI1.042.CL5 (Klasse V-Speicher) SYSSSD.PLI1.042.CL6 (Klasse VI-Speicher) - Um den Compiler shareable zu laden, kann ebenfalls DSSM ver wendet werden. Die Deklarationsdateien heissen: SYSSSD.PLI1.042.CL4COMP (Klasse IV-Speicher)

SYSSSD. PLI1. 042. CL5COMP (Klasse V-Speicher) SYSSSD.PLI1.042.CL6COMP (Klasse VI-Speicher)

 PLI1 kann unter TSOS oder unter der Default-Benutzerkennung (DEFLUID) installiert werden.

 Ab BS2000/OSD V3.0 erfolgt die Installation mit dem Kommando /START-IMON in die Default-Benutzerkennung \$. (im allgemeinen gleich \$TSOS.). Dabei werden die Subsysteme fuer den Klasse IV-Speicher bereits eingerichtet.

 $-5$  -A

> 2.4 Produkt-Einsatz -------------------

 Das unter Pkt. 1.3 genannte Benutzerhandbuch beschreibt den Aufruf des Uebersetzers, das Binden der Programme sowie den Aufruf der Programme unter der Voraussetzung, dass Uebersetzer und Fehlertextdatei in den Systenkatalog uebernommen werden. Die Bibliothek mit den Objektmodulen des Laufzeitsystems wird als TASKLIB zugewiesen. Es darf jeweils nur eine Bibliothek fuer das Laufzeitsystem (PLI1.MODLIB oder PLI1.MODLIB.SHARE) als TASKLIB zugewiesen werden.

 Werden andere Dateinamen benutzt oder fuer einen Probeeinsatz die Dateien nicht unter \$. eingetragen, so sind ggf. folgende Anpassungen notwendig:

- Vor Aufruf des Compilers oder des Programms ist die Textdatei mit dem LINK-Namen TEXTLINK zuzuordnen (z.B. /FILE \$<userid>.PLI1.TEXT.D,LINK=TEXTLINK)
- Die Binderanweisung RESOLVE ist anzugeben (z.B. RESOLVE ,\$<userid>.PLI1.MODLIB[.SHARE])
- Beim Binden von Programmen mit ILCS-Sprachmix muessen die notwendigen Module der ILCS aus der Bibliothek SYSLNK.ILCS bzw. SYSLNK.CRTE eingebunden werden.
	- Die Bibliothek fuer das dynamisch nachladbare Laufzeitsystem

 ist ueber /SYSFILE TASKLIB zuzuordnen (z.B. /SYSFILE TASKLIB=\$<userid>.PLI1.MODLIB.SHARE)

 Achtung: Die TASKLIB-Zuordnung ist wirkungslos, wenn mit einem "share"-geladenen Laufzeitsystem gearbeitet wird. Soll fuer eine Uebergangszeit mit zwei ver schiedenen Laufzeitsystemversionen gearbeitet wer den, darf keine von beiden "share" geladen werden.

> Dabei muss eine Version immer fest eingebunden werden. Bei fehlerhafter Anwendung erscheint die Meldung "INCONSISTENT RUNTIME-IO-SYSTEM"

- Die Makrobiliothek PLI1.MACLIB ist dann zu uebernehmen, wenn vom Benutzer Assembler-Programme geschrieben werden, welche von PLI1 gerufen werden oder selbst PLI1 Programme rufen. Ausserdem befindet sich in dieser Bibliothek der Makro 'LWKAP', der fuer die Generierung von UTM-Anwendungen (mit PLI1-Teilprogrammen) benoetigt wird. In diesem Fall ist die Makrobibliothek dem Assembler bekanntzugeben.
	- Die Bibliothek PLI1.MODLIB.UTM ( bzw. der Modul UTMPLI1 ) sollte nicht in die PLI1.MODLIB[.SHARE] eingemischt werden, da gleichnamige Externbezuege evtl. falsch aufgeloest wer den koennen.
	- Bei einer PLI1-Anwendung ohne PLI1-Hauptprogramm wird empfohlen, das Makro P\$ENVIRM nur zu einem ASSEMBLER-Programm einzusetzen, da sonst das Entry P\$START# mehrfach generiert wird.

 $- 6 -$ 

 2.5 Entfallene Funktionen -------------------------

> Die Installation in eine andere Benutzerkennung als die Default-Benutzerkennung \$. wird nicht mehr unterstuetzt. Die Prozedur PLI1.DO.PRIVAT gehoert nicht mehr zum Lieferumfang. Vorhandene Lieferbestandteile aus frueheren Korrekturlieferungen zur Version V4.2 in privaten Benutzerkennungen sind zu loeschen.

 2.6 Inkompatibilitaeten -----------------------

( entfaellt )

 2.7 Einschraenkungen --------------------

 Programme, die Sprachtransfer benutzen, koennen nicht mit dem DLL gestartet werden ("/EXEC \*" ist in diesem Fall nicht moeg lich).

 Der Laser-Drucker kann benutzt werden, das Mehrfachdrucken von Zeilen mit SKIP(0) bzw. Steuerzeichen '+' oder X'00' - in PL/I-Notation '00'B4 - ist jedoch nur eingeschraenkt (einmal Ueberdrucken) bzw. bei bestimmten Zeichensaetzen ueberhaupt nicht moeglich.

> Dateien groesser/gleich 32 GB (eingefuehrt mit OSD V5) werden vom PLI1-System nicht unterstuetzt. Beim Zugriff auf eine solche Datei muss mit unkontrolliertem Verhalten gerechnet werden.

A

#### 2.8 Verhalten im Fehlerfall

---------------------------

 Bei Fehlern im Produkt PLI1 sind folgende Unterlagen zu er stellen und an die betreuende Dienststelle zu senden:

- Fehler tritt bei der Uebersetzung auf:

 Source (bei weniger als 50 Zeilen auf Papier, sonst auf Magnetband), Liste der verwendeten Optionen, Include-Dateien bzw. -Bibliotheken.

- Fehler tritt beim Ablauf auf:

 Source (bei weniger als 50 Zeilen auf Papier, sonst auf Magnetband), Liste der verwendeten Optionen, Include-Dateien bzw. -Bibliotheken, Binderliste, Ein-/Ausgabe-Daten, Ablauf protokoll.

A

 3 Software-Erweiterungen -------------------------

- 7 -

 Im folgenden werden nur Erweiterungen/Aenderungen gegenueber der Version PLI1 V4.1A beschrieben.

3.1 Anpassung an LMS V2.0

-------------------------

 PLI1 unterstuetzt die neuen Steuermoeglichkeiten von LMS/PLAM V2.0. Damit kann die hoechst moegliche, die hoechste vorhandene und die naechst hoehere Version eines LMS-Bibliothekselementes angesprochen werden. Diese Steuerung kann folgendermassen aus gefuehrt werden:

ISP-Kommando:

/EXEC PLI1

```
 {version }
*COMOPT SOURCE=(bibliothek(element({*HIGHEST-EXISTING}))),
                                   {*UPPER-LIMIT }
                                   {version }
*COMOPT MODULE=(bibliothek(element({*HIGHEST-EXISTING})))
                                   {*UPPER-LIMIT }
                                   {*INCREMENT }
SDF-Kommando:
/START-PLI1-COMPILER
SOURCE=*LIBRARY-ELEMENT
       (LIBRARY=bibliothek,
                ELEMENT=element
                        {version }
               (VERSION={*HIGHEST-EXISTING})),
                        {*UPPER-LIMIT }
MODULE-LIBRARY=bibliothek
               (ELEMENT=element
                        {version }
               (VERSION={*HIGHEST-EXISTING}))
                       {\{\ast} UPPER-LIMIT \} {*INCREMENT }
```
 Dabei bedeuten bibliothek Bibliotheksbezeichnung element Bibliothekselementbezeichnung version Elementversionsangabe \*UPPER-LIMIT hoechst moegliche Version \*HIGHEST-EXISTING hoechste vorhandene Version \*INCREMENT naechst hoehere Version

A

- 8 -

#### 3.2 Vierstellige Jahreszahlen

-----------------------------

 Die Jahresangabe in Datumsausgaben wird kuenftig vierstellig erfolgen: 2 Stellen fuer die Jahresangabe und 2 Stellen fuer die Jahrhundertangabe. Dieses vierstellige Jahresdatum wird in der Ueberschriftszeile des Compiler-Listings ausgegeben. Fuer den Aufruf in Benutzerprogrammen gibt es eine neue builtin-Funktion mit dem Namen DATETIME. Die Funktion DATETIME[()] hat als Ergebnis eine Zeichenfolge der Laenge 17, welche das aktuelle Tagesdatum mit vierstelliger Jahresangabe und die Uhrzeit zum Zeitpunkt des Funktionsaufrufes in folgen der Form darstellt:

#### CCYYMMDDhhmmssttt

 Dabei bedeuten: CC Jahrhundert (2 stellig) YY Jahr (2 stellig) MM Monat (2 stellig) DD Tag (2 stellig) hh Stunde (2 stellig) mm Minute (2 stellig) ss Sekunde (2 stellig) ttt Millisekunde (3 stellig) , wird mit 000 belegt

### 3.3 Anpassung an BS2000 V11 (BS2000/OSD-BC V1.0)

------------------------------------------------

 Ab BS2000 Version 11 werden 4K organisierte Plattendateien unterstuetzt. 4K organisierte Plattendateien haben als kleinste ansprechbare Einheit 4K Byte im Gegensatz zum bisherigen Stan dard von 2K Byte. Bei Benutzung der PLI1-Dateiorganisationsform CONSECUTIVE bedeutet das, dass bei 4k organisierten SAM- und ISAM-Dateien vom DVS in jedem Block Platz fuer den PAM-Key be legt wird, der dem Benutzer nicht mehr zur Verfuegung steht. Somit kann RECSIZE maximal BLKSIZE-16 werden. Fuer CONSECUTIVE- Dateiorganisation auf 4k organisierten PAM-Dateien ergibt sich aus der kleinsten Transporteinheit von 4K je Zugriff, dass je der ausgegebene Satz 4K Byte - inkompatibel zur bisherigen Ab lage von 2K Byte - in der Datei belegt. Bei den PLI1-Dateior ganisationsformen REGIONAL (1) und (3) aendert sich die Daten ablage in 4K organisierten PAM-Dateien ebenfalls inkompatibel zum bisherigen Format.

 Fuer den Benutzer aendert sich beim Zugriff jedoch nichts, ausser dass er fuer die Speicherbelegung eine Seite mehr beim SPACE-Parameter im FILE-Kommando vorsehen muss.

--------------

 In der Compiler- und Laufzeit-Endemeldung sowie in der Ueber schriftszeile des Compiler-Listings wird der Firmenname nicht mehr ausgegeben. Der in der Startmeldung ausgegebene Firmenname ist abhaengig von der Betriebssystem-Version.

- 9 -